## **Программирование**

## **Лекция 1**

❑Что такое программирование? ❑Почему С/С++? ❑ Дорожная карта. ❑ Базовые понятия. ❑ Ввод/вывод.

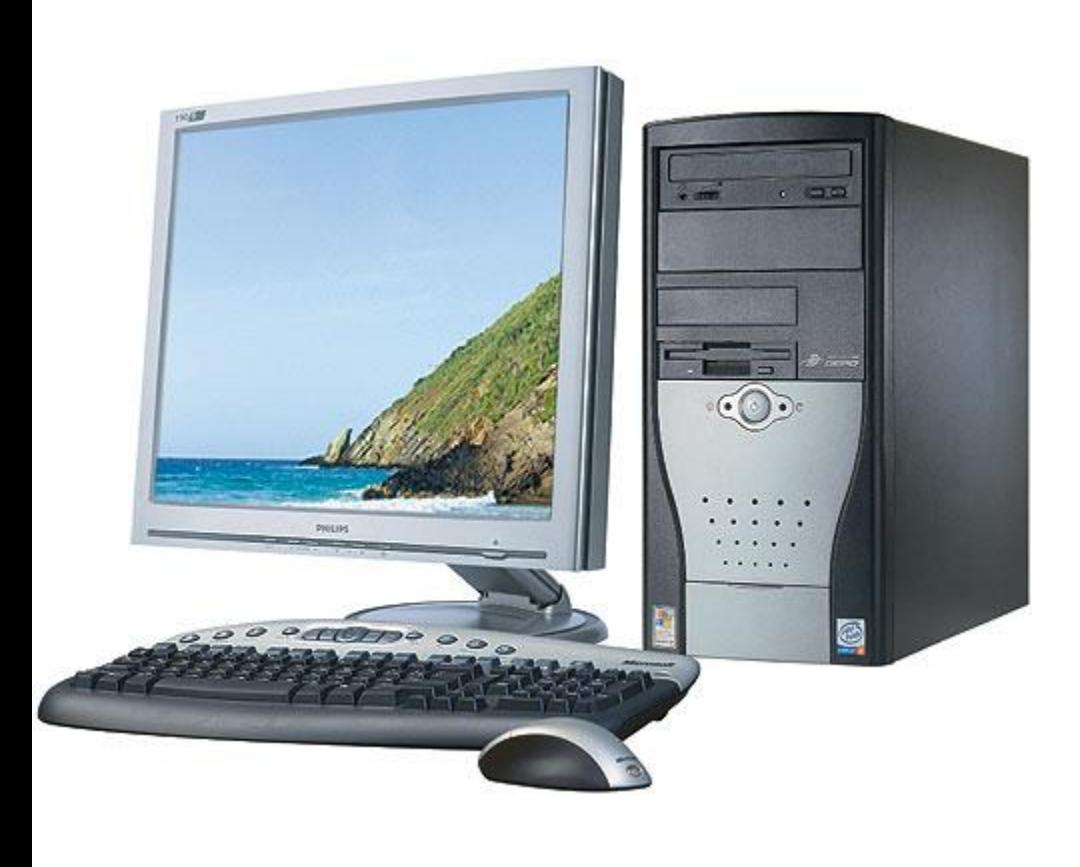

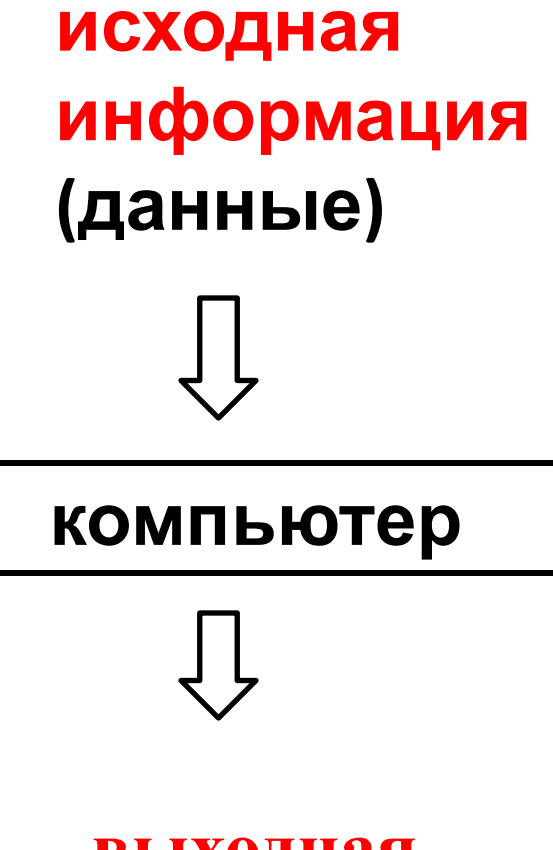

**выходная информация (результат)**

#### Физическое устройство: **полупроводниковые элементы**

#### Все данные хранятся и обрабатываются в **двоичном виде**

### 111101010101001011110000001111010101101110101 100101010101001010101010101001000000000000000 000010101010101111100000110101010101011101010

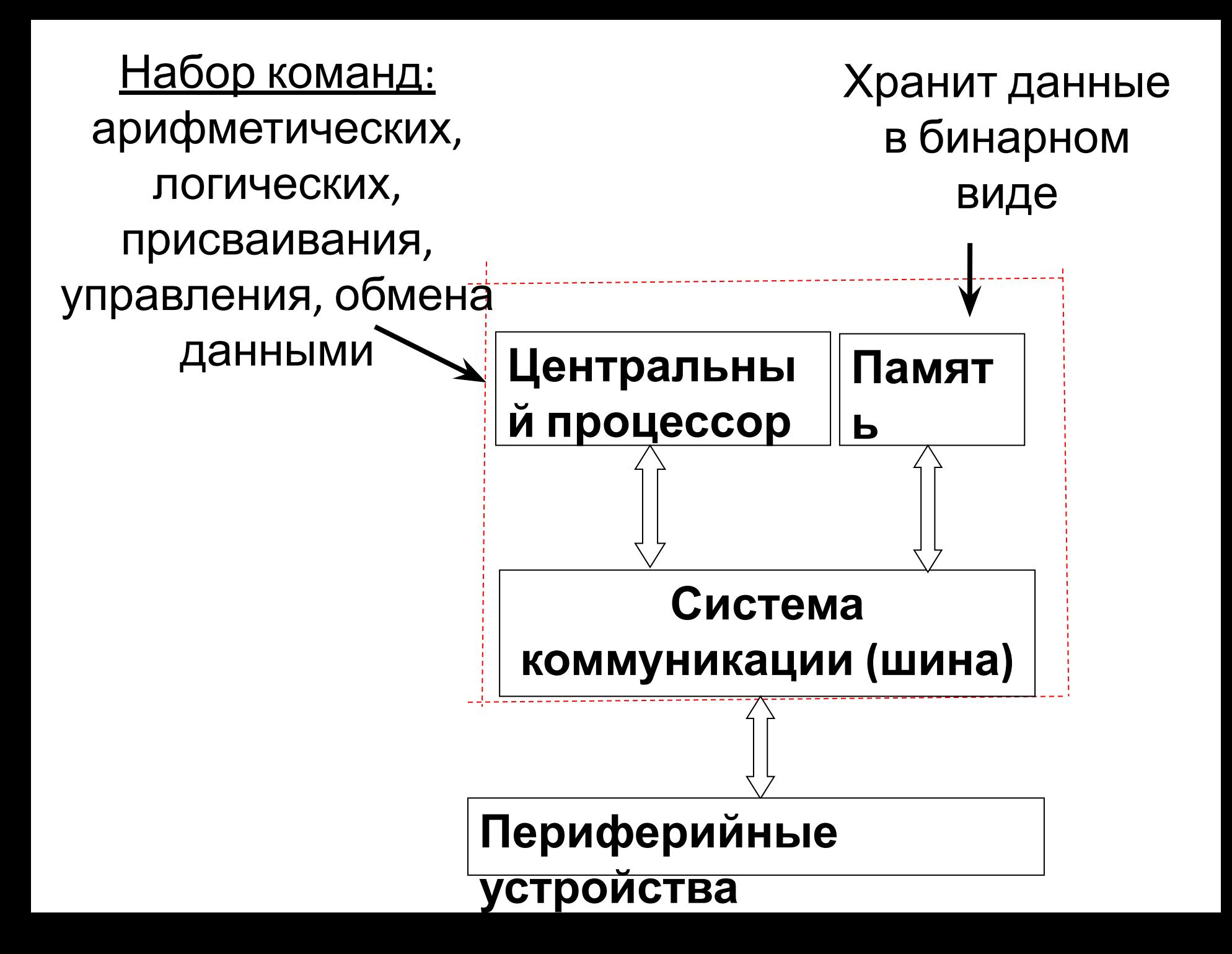

**Алгоритм** – конечная последовательность точно определённых действий (операций), приводящих к однозначному решению поставленной задачи.

**Программа** – алгоритм решения задачи,

- записанный
- на языке программирования.

#### **Языки программирования:**

- ❑ низкого уровня
- ❑ высокого уровня

**Языки программирования низкого уровня** – языки программирования близкие к программированию непосредственно в машинных кодах процессора.

Писать программу в двоичном коде невозможно крайне тяжело…

1111010101010010111100000011110101011011 1010110010101010110000000010101111101010

гораздо более удобно заменить машинные коды мнемониками:

1010101 **push**

**Языки программирования высокого уровня** – языки программирования, средства которых обеспечивают запись программы в более простом (чем программы, написанные на ЯП низкого уровня) виде.

С/С++, С#, Java, Python, PHP, R, Basic, Perl, Matlab, Ruby, Delphi…

#### **Основные элементы ЯП**

**Алфавит** – набор символов или групп символов, рассматриваемых как единое целое, с помощью которых составляется текст программы.

**Оператор –** основная конструкция ЯП, определяющая конкретное действие.

**Синтаксис** – правила построения конструкций ЯП с помощью алфавита и операторов языка.

**Семантика** – смысл и правила использования этих конструкций.

# Почему С/С++?

```
Почему С/С++?
языки низкого уровня
       язык С
языки высокого уровня
                         Быстродействие, 
                         гибкость, 
                         управление
                         памятью
                         Разработка системного
                         программного
                         обеспечения
                         Операционные системы
                         (windows, unix), базы
                         данных (Oracle, MySQL, MS 
                         SQL Server) и др.
```
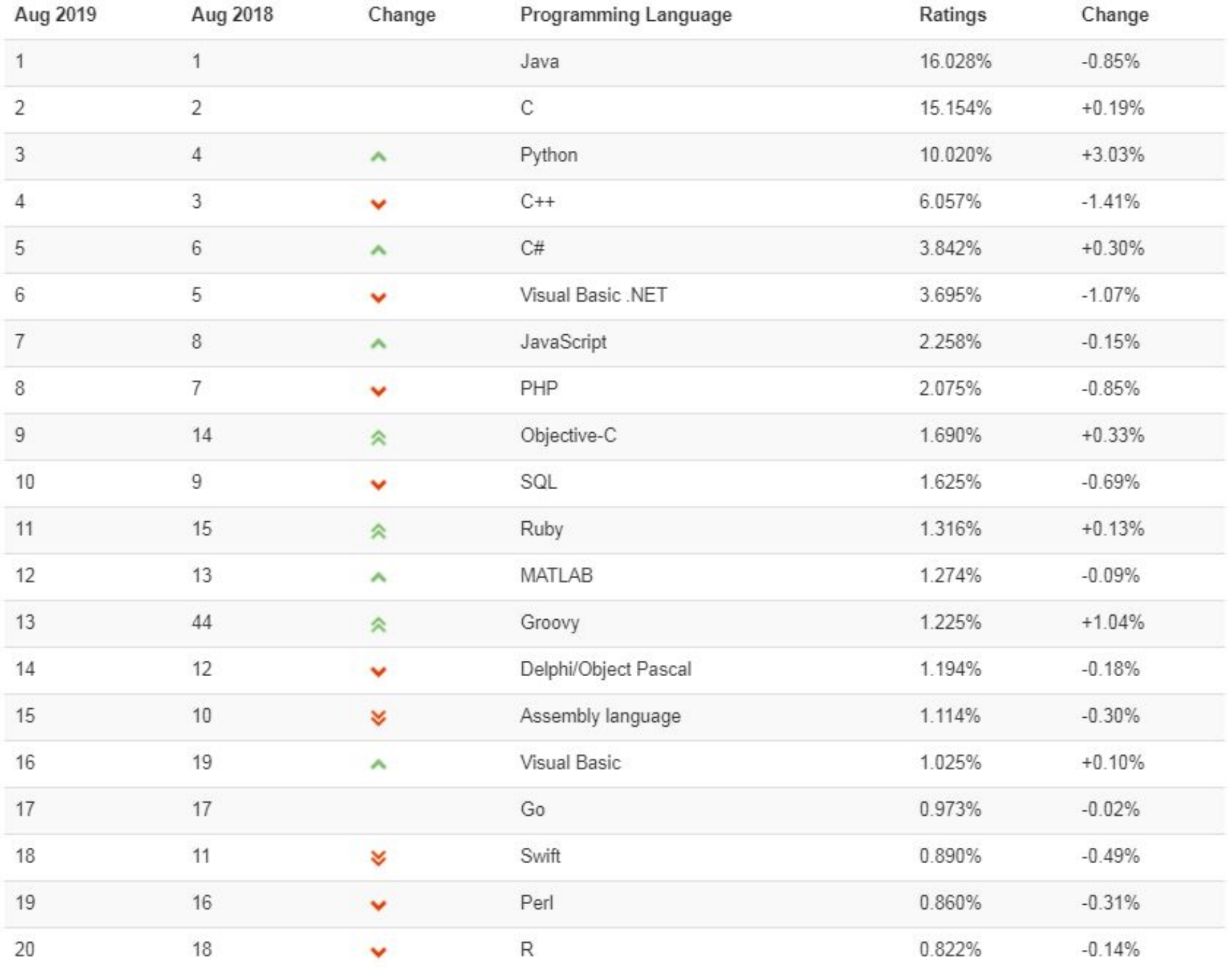

#### \* Источник:

https://www.tiobe.com/tiobe-index/

## Дорожная карта

## Мотивация

Программирование – это

- ❑ Искусство
- ❑ Постоянное обучение, развитие
- ❑ Хорошая зарплата
- ❑ Зарубежные командировки
- ❑ Интересный коллектив

## **Изучить основы С/С++**

## **Акцент на практику.**

### <u> 1-й семестр – язык Си</u>

❑ переменные, операции, структура

программы

- ❑ ветвления, циклы
- ❑ функции
- ❑ массивы, строки
- ❑ указатели
- ❑ структуры данных

### <u> 2-й семестр – язык С++</u>

- ❑ ООП, классы, объекты
- перегрузка операций
- ❑ наследование
- ❑ полиморфизм

### 1-й семестр – язык

Си

Цели

❑ Консольные приложения.

❑ Решение учебных задач.

❑ Реализация проекта.

### 2-й семестр – язык

#### $C++$

❑ Графика.

- ❑ Решение учебных задач.
- ❑ Реализация проекта.

## Базовые понятия

Несколько определений:

**Функция** – часть программы, которая выполняет законченную последовательность действий и имеет связи с другими функциями.

**Оператор** – структурная единица языка, в С/С++ всегда оканчивается ;

**Переменная** – поименованная область памяти.

### **КОММЕНТАРИИ**

#### Комментарии бывают двух типов:

#### ❑ Однострочные

**//** Это первый однострочный комментарий

**//** Это второй однострочный комментарий

#### ❑ Многострочный комментарий

```
/*
     Это многострочный комментарий
     В нем размещается многострочный текст
*/
```
#### Препроцессор убирает комментарии из текста

#### программы перед компиляцией

```
Структура программы
       #include <iostream> //директива препроцессора
        using namespace std; /*использование
          стандартного
                                    пространства имен*/
       int \, \text{main}() //заголовок функции main
функция main
  главная функция
        \{ cout<<"Hello, world!"; //вывод на экран
     HWWBQJOC
     программы return 0;
        }
```
### **ТРАНСЛЯЦИЯ ИСХОДНОГО КОДА**

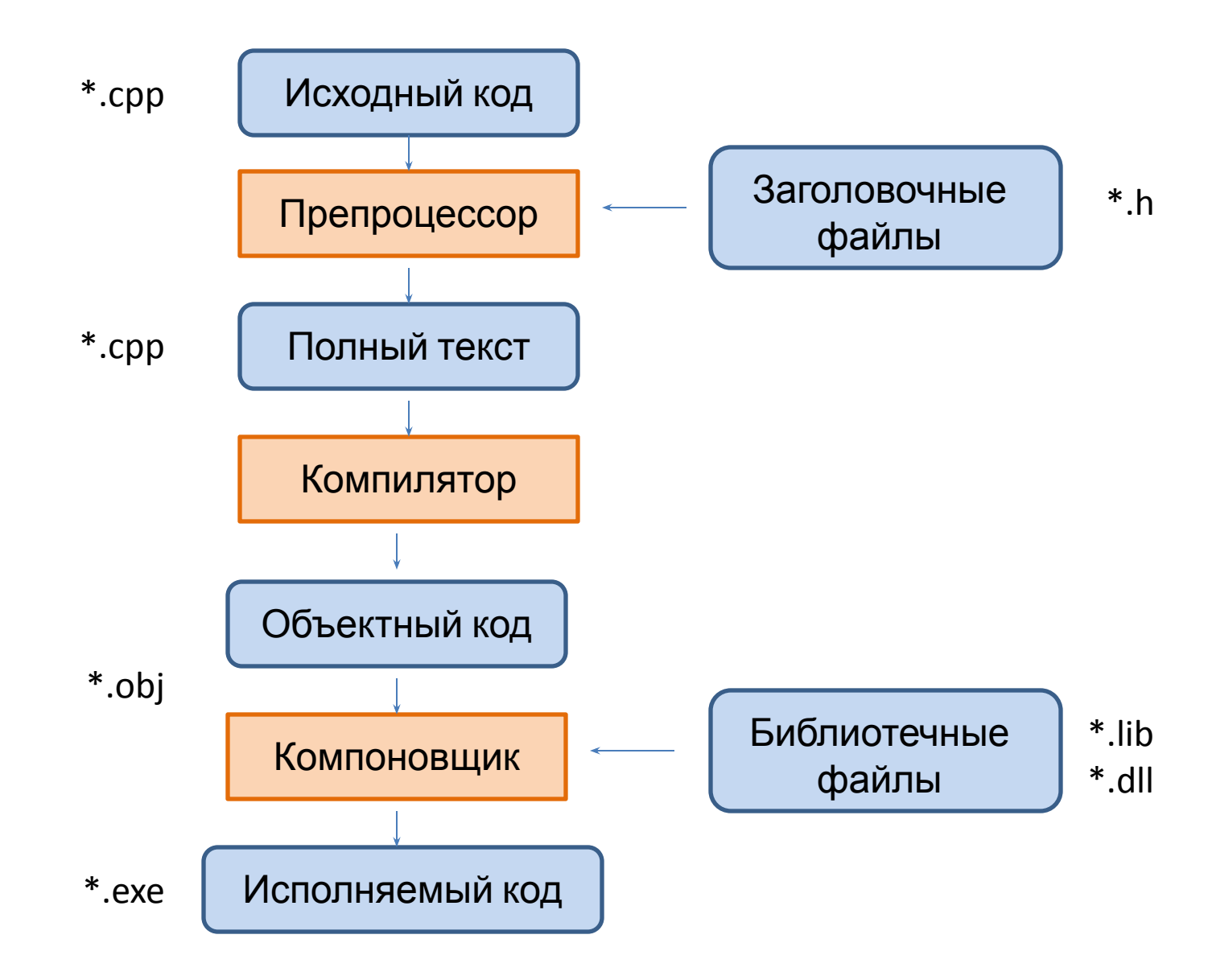

### **ПЕРЕМЕННЫЕ**

#### **Объявить переменную** – значит дать ей имя и указать тип данных. **Инициализировать переменную** – дать переменной

значение.

Тип данных влияет на:

❑ размер памяти, выделяемый под переменную

❑ данные, которые могут храниться в переменной

#### **Типы данных Целочисленн**

**E** (**A** ar, short, int, long, long long)

**С плавающей тбчкой** ouble)

**Логическ и́е**ооl)

**Символьн ые**(char)

### **РАЗМЕРЫ СТАНДАРТНЫХ ТИПОВ**

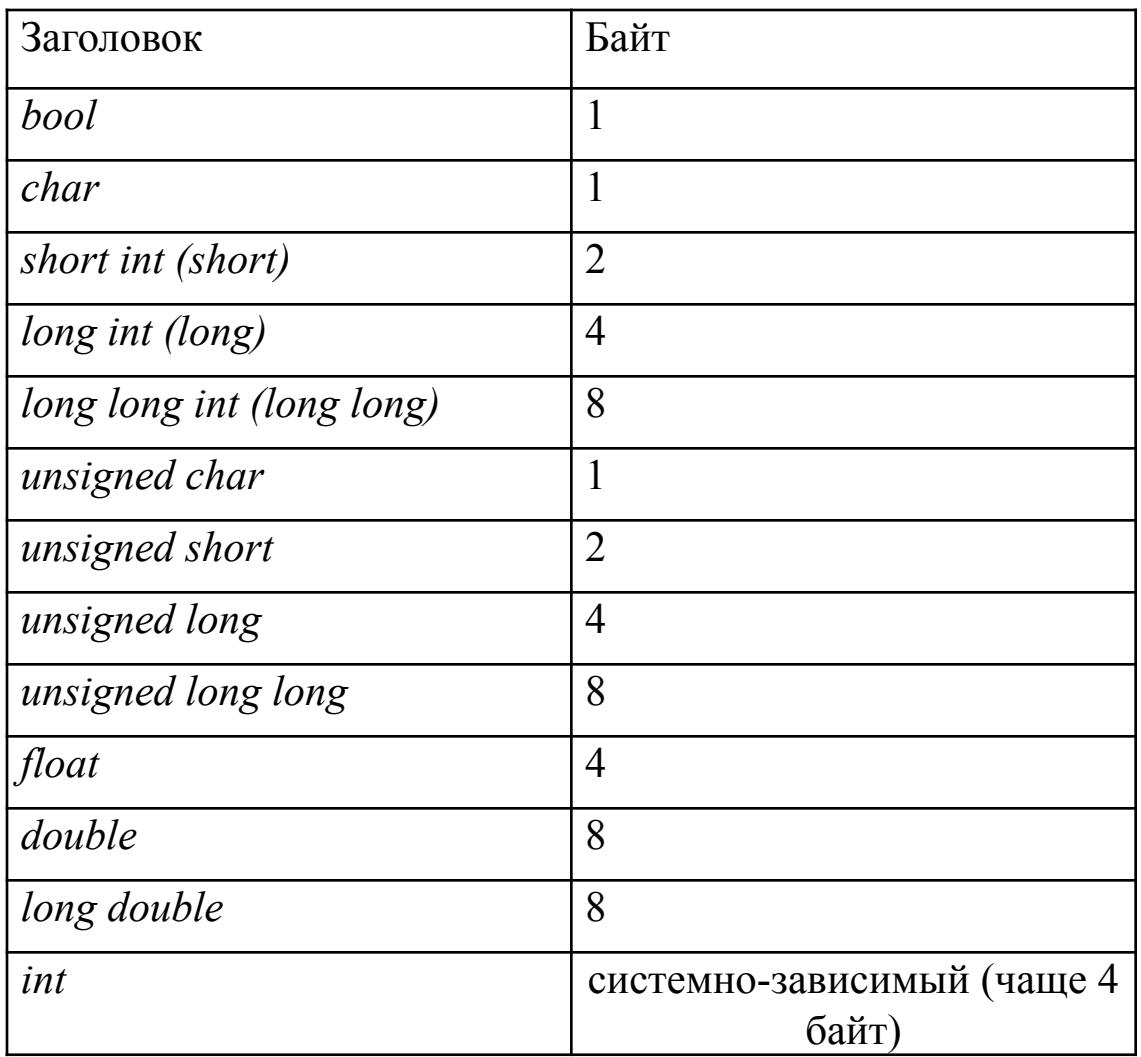

#### **Правила именования переменных:**

- ❑ имя переменной может содержать буквы английского алфавита, цифры и знак подчеркивания;
- ❑ язык С является регистрозависимым;
- ❑ желательно, чтобы имена были говорящими и короткими

int max index  $= 100$ ; bool result; float pi=3.14;

### **ОПЕРАЦИИ**

Деление операций по функциональному назначению

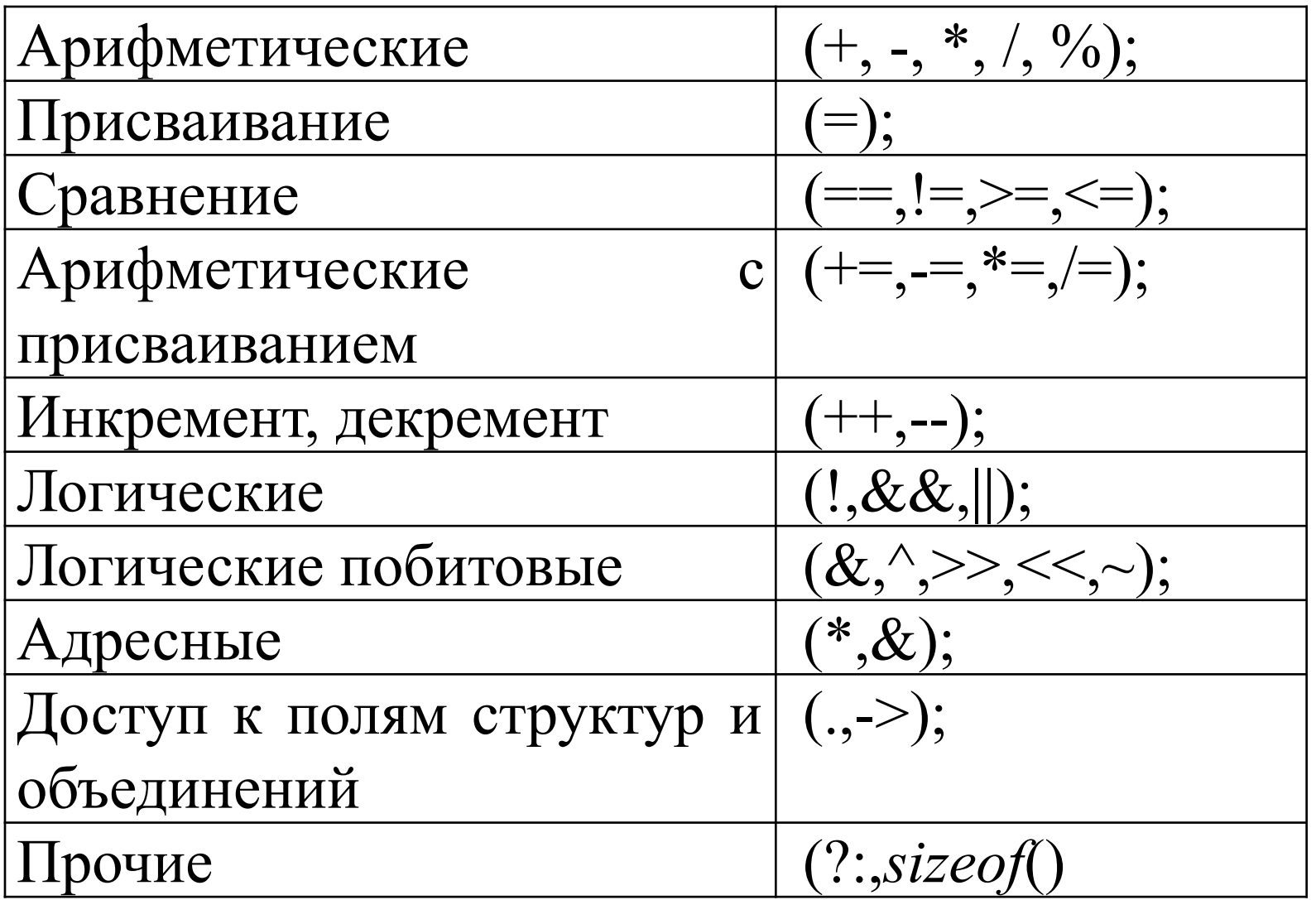

Операции различаются:

- ❑ **Арностью** (количество операндов, принимаемых операцией)
- ❑ **Приоритетом** (определяет порядок выполнения операций)
- ❑ **Ассоциативностью** (слева направо, справа налево)

## **ПРИОРИТЕТ ОПЕРАЦИЙ**

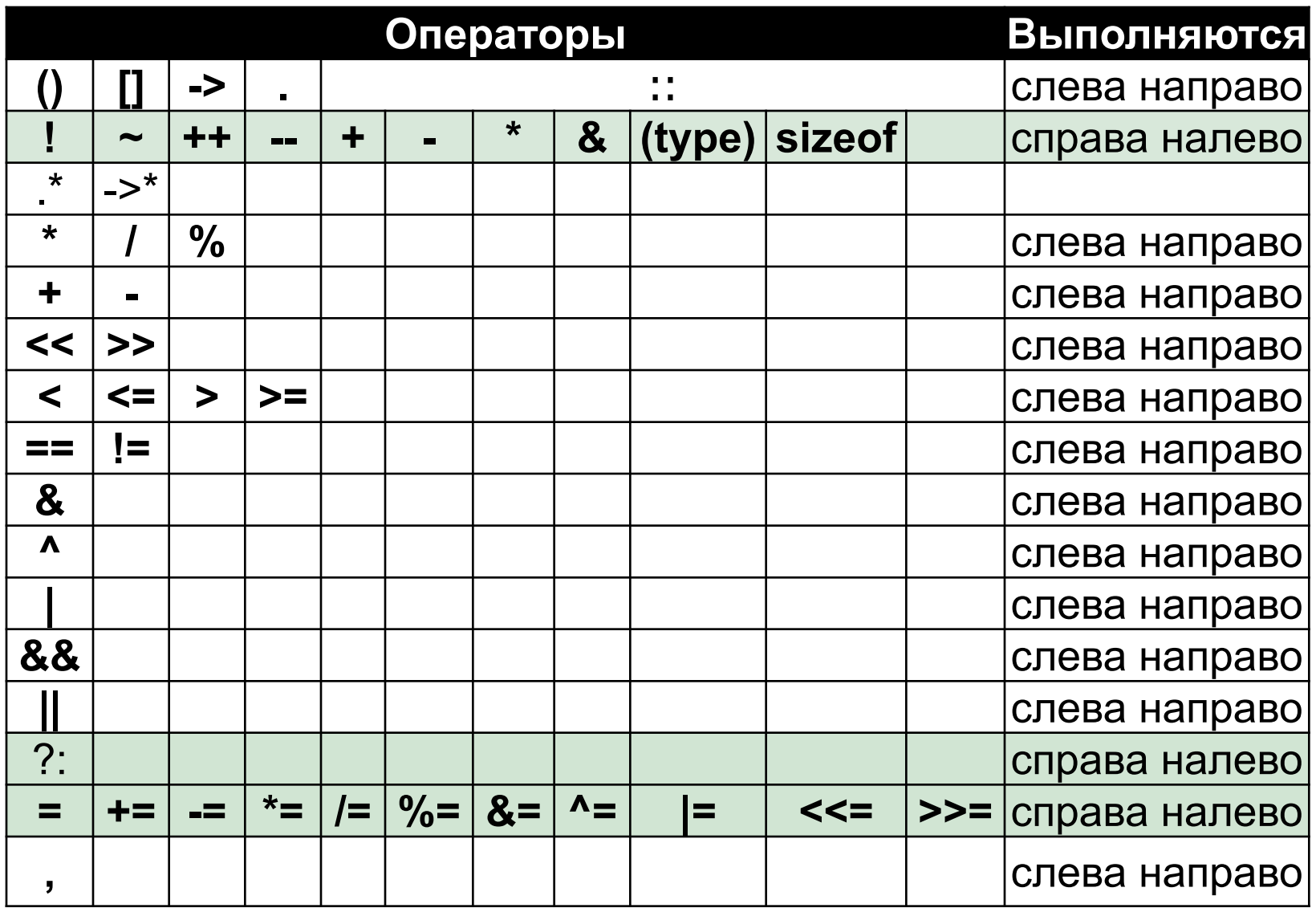

## Ввод/вывод

## Библиотека iostream

Операторы **cout** и **cin**

1. Подключение библиотеки: **#include <iostream>**

2. Использование стандартного пространства имен: **using namespace std;**

В противном случае, необходимо каждый раз указывать стандартное пространство имен **std::cout<<"Hello, world!";**

Вывод на экран: оператор **cout** и операция **<<**

- ❑ Вывод фразы : **cout<<"Hello, world!";**
- ❑ Вывод значения переменной: **float pi=3.14;** cout<<pi;
- ❑ Каскадирование операции << **cout<<"Значение числа пи, равно: "<<pi;**
- ❑ Переход на новую строку endl **cout<<"Значение числа пи, равно: "<<endl<<pi;**

Для ввода с клавиатуры используются: оператор **cin** и операция **>>**

**int data; cout<<"Введите число"; cin>>data;**

Операцию >> тоже можно каскадировать.

## Библиотека stdio.h

Функции **printf**, **scanf**

## Необходимо подключить библиотеку **#include "stdio.h"**

- ❑ Вывод фразы: **printf("Hello, world!");**
- ❑ Вывод значения переменной **форматная строка**, начинается со **знака %**, обязательный параметр - **тип данных**

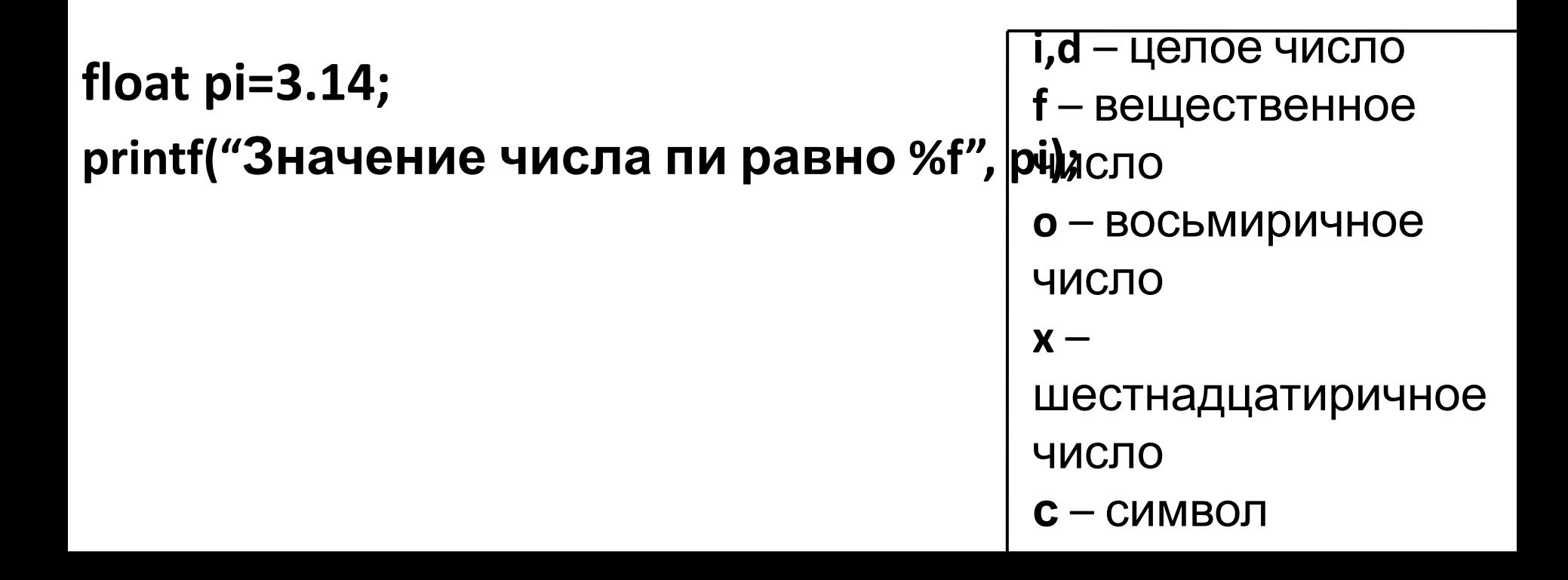

❑ Форматный вывод значения переменной:

### **%[флаг][ширина][.точность]тип**

**- (минус) – выравнивание по левому краю + (плюс) – вывод знака числа (пробел) – выводить пробел перед данными 0 (ноль) – дополнять поле вывода нулями**

**float pi=3.141592;**

**printf("Значение числа пи равно %+10.2f", pi);**

#### Функция **scanf**

используются: **%тип** и операция взятия адреса **&**

**int data; scanf("%d",&data);**

## **Практика**

#### ❑ Устанавливаем **Visual Studio**

❑ Создаем консольное приложение (файл->создать->проект->пустой проект)

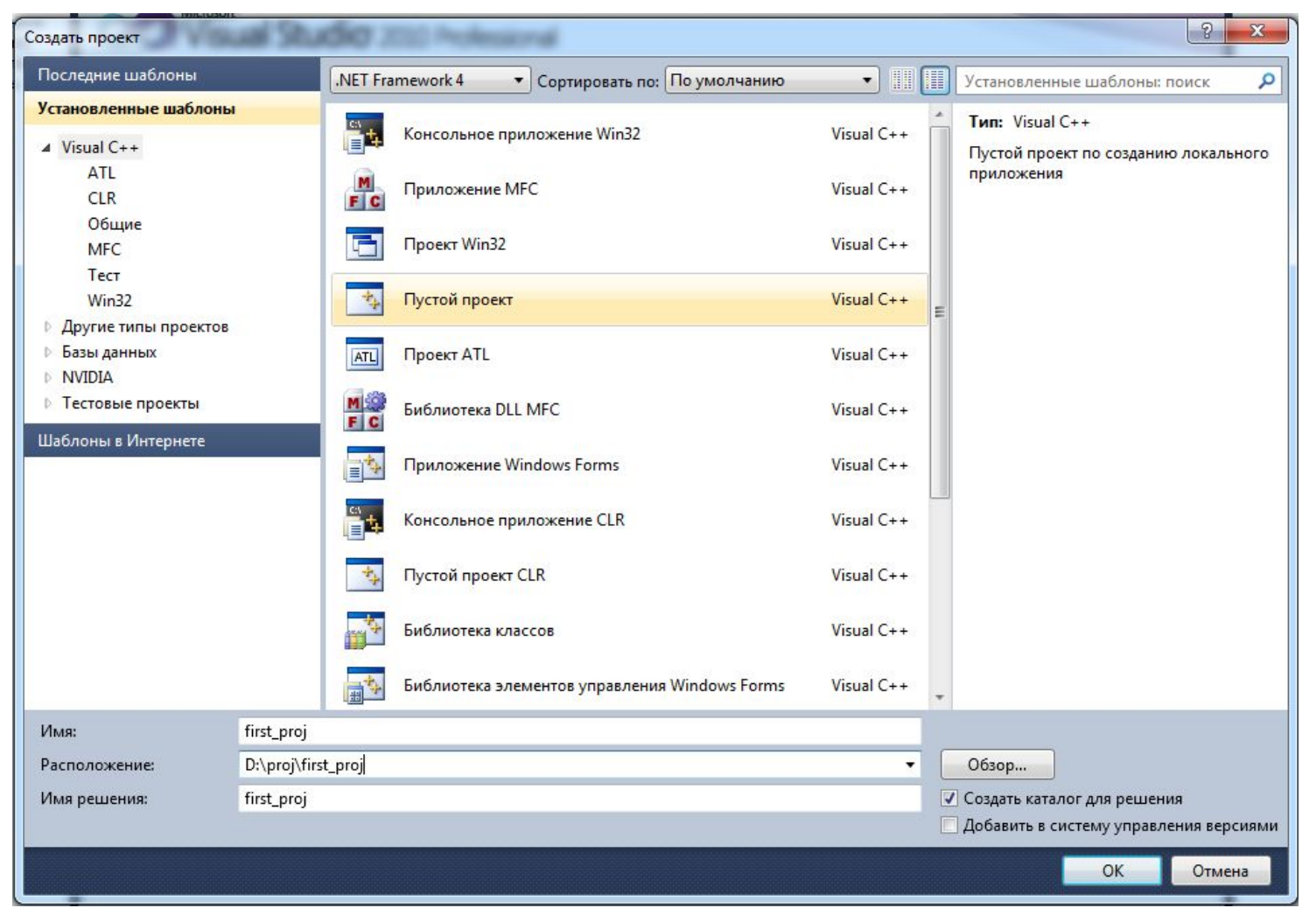

#### ❑ Добавляем файл с исходным кодом

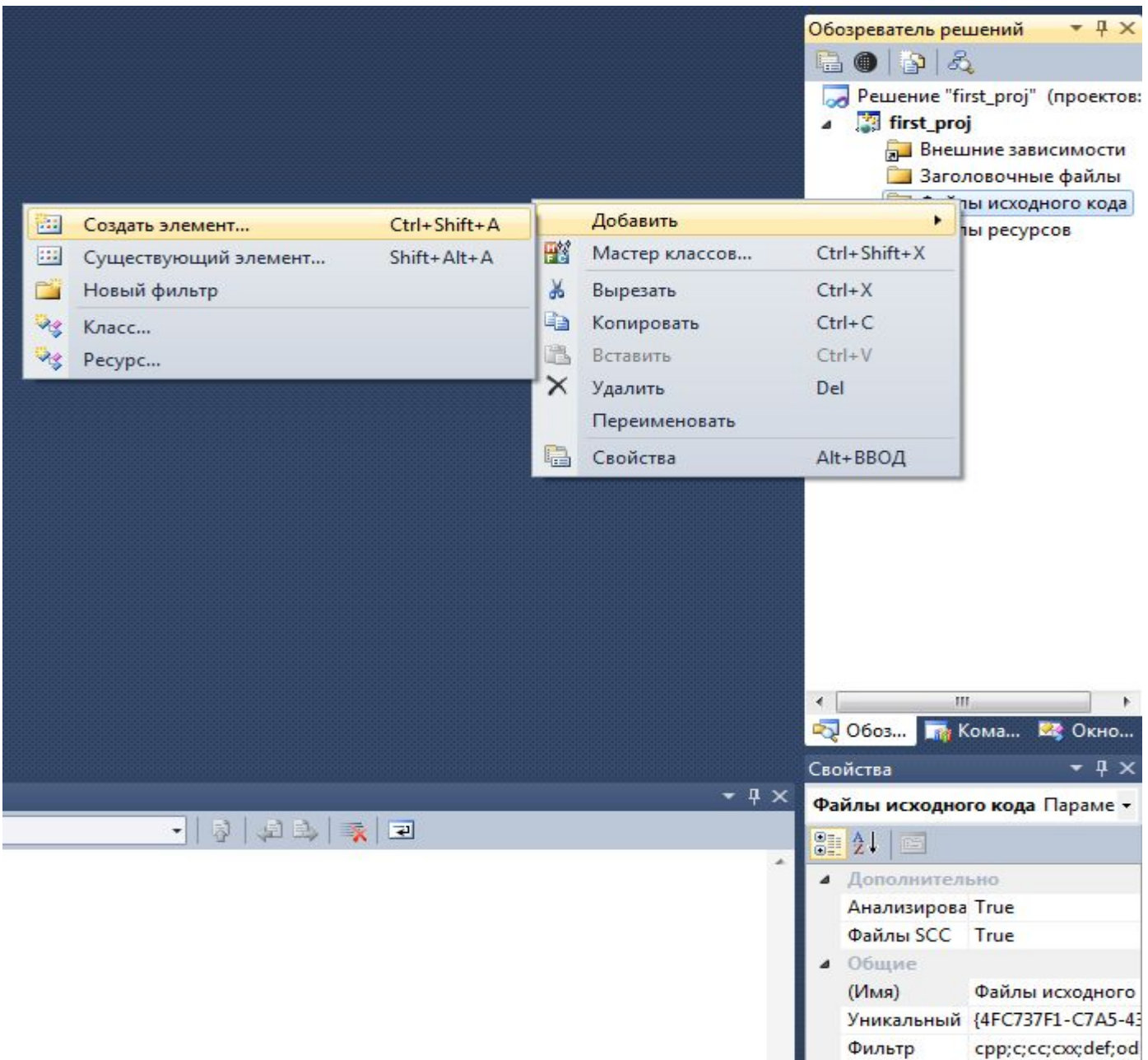

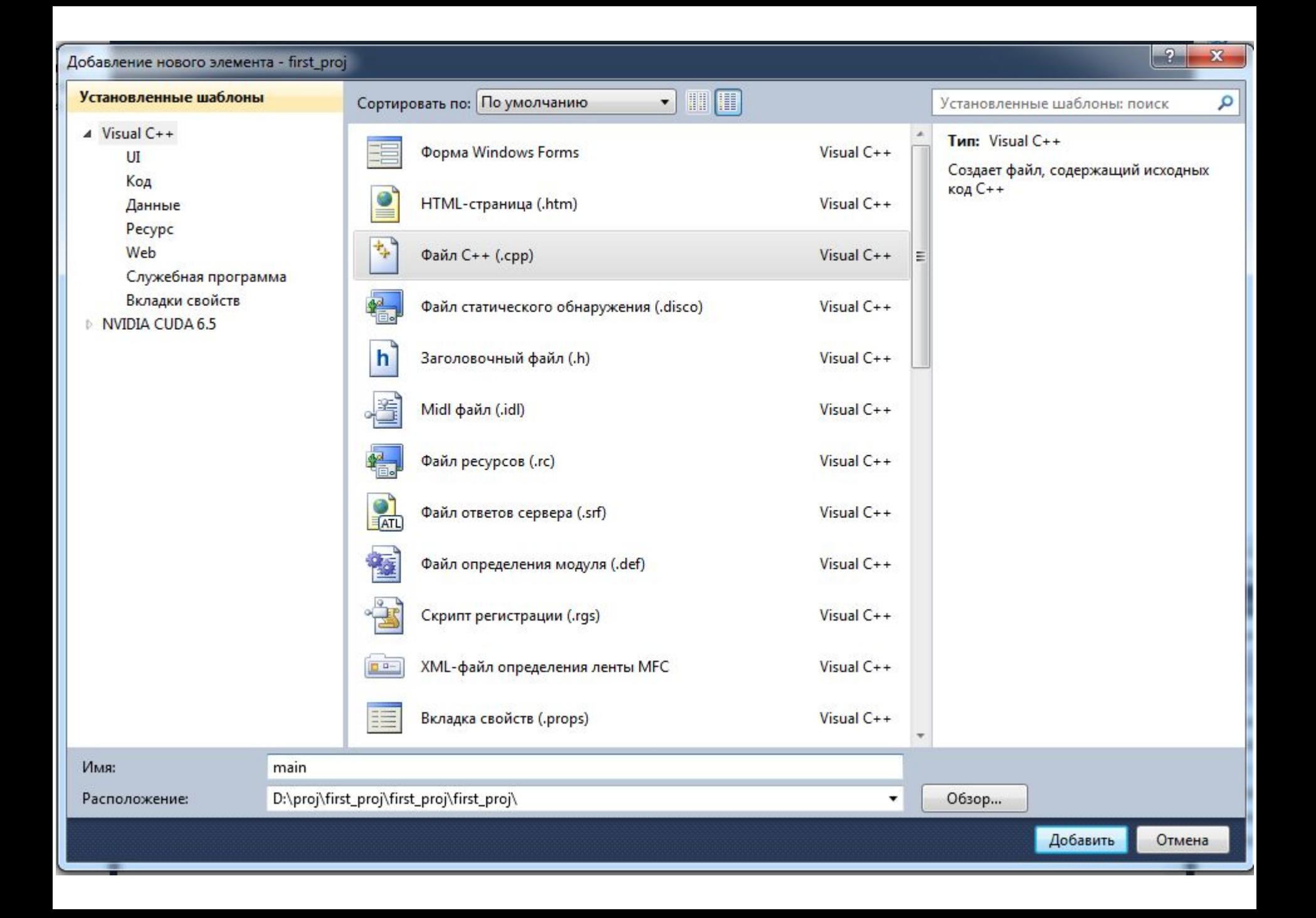